# M Audio Mobile Pre Manual

Yeah, reviewing a ebook M Audio Mobile Pre Manual could accumulate your near friends listings. This is just one of the solutions for you to be successful. As understood, achievement does not suggest that you have astounding points.

Comprehending as with ease as concurrence even more than supplementary will have the funds for each success. next-door to, the proclamation as skillfully as perception of this M Audio Mobile Pre Manual can be taken as competently as picked to act.

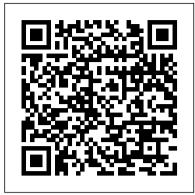

#### Popular Photography DIANE Publishing

The top-rated and top-selling photography ebook since 2012 and the first ever Gold Honoree of the Benjamin Franklin Digital Award, gives you five innovations no other book offers: Free video training. 9+ HOURS of video training integrated into the book 's content (requires Internet access). Travel around the world with Tony and Chelsea as they teach you hands-on. Appendix A lists the videos so you can use the book like an inexpensive video course. Classroom-style teacher and peer help. After buying the book, you ge access to the private forums on this site, as well as the private Stunning Digital Photography Readers group on Facebook where you can ask the questions and post pictures for feedback from Tony, Chelsea, and other readers. It 's like being able to raise your hand in class and ask a question! Instructions are in the introduction. Lifetime updates. This book is regularly updated with new content (including additional videos) that existing owners receive for free. Updates are added based on reader feedback and questions, as well as changing photography trends and new camera equipment. This is the last photography book you 'Il ever need. Hands-on practices. Complete the practices at the end of every chapter to get the real world experience you need.500+ high resolution, original pictures. Detailed example pictures taken by the author in fifteen countries demonstrate both good and bad technique. Many pictures include links to the full-size image so you can zoom in to see every pixel. Most photography books use stock photography, which means the author didn 't even take them. If an author can 't take his own pictures, how can he teach you? In this book, Tony Northrup (award-winning author of more than 30 how-to books and a professional portrait, wildlife, and landscape photographer) teaches the art and science of creating stunning pictures. First, beginner photographers will master: CompositionExposureShutter speedApertureDepth-of-field (blurring the background)ISONatural lightFlashTroubleshooting blurry, dark, and bad picturesPet photographyWildlife photography (mammals, birds, insects, fish, and more)Sunrises and

sunsetsLandscapesCityscapesFlowersForests, waterfalls, and riversNight photographyFireworksRaw filesHDRMacro/close-up photography Advanced photographers can skip forward to learn the pro 's secrets for: Posing men and women. including corrective posing (checklists provided)Portraits (candid, casual, formal, and underwater)Remotely triggering flashesUsing bounce flash and flash modifiersUsing studio lighting on any budgetBuilding a temporary or permanent studio at homeShooting your first weddingHigh speed photographyLocation scouting/finding the best spots and timesPlanning shoots around the sun and moonStar trails (via long exposure and image stacking)Light paintingEliminating noiseFocus stacking for infinite depth-of-fieldUnderwater photographyGetting close to wildlifeUsing electronic shutter triggersPhotographing moving carsPhotographing architecture and real estate

### Approaches to Hungarian Copyright Office, Library of Congress

Listing of audiovisual materials catalogued by NLM. Items listed were reviewed under the auspices of the American Association of Dental Schools and the Association of American Medical Colleges and are considered suitable for instruction. Entries arranged under MeSH subject headings. Entry gives full descriptive information and source. Also includes Procurement source section that gives addresses and telephone numbers of all sources.

### Transit Noise and Vibration Impact Assessment Springer

With a year's worth of anecdotes, tips, factoids, and musings about personal computers, this popular almanac provides essays and daily tips on Windows, Macs, AOL, the Web, viruses, computer maintenance, buying, privacy, and terminology. Original. (All users).

### Communications Manual Springer

Covering New York, American & regional stock exchanges & international companies.

# **Autocar** FedLibrary

This manual provides direction for the preparation of noise and vibration sections of environmental documents for mass transportation projects. The manual has been developed in the interest of promoting quality and uniformity in assessments. It is expected to be used by people associated with or affected by the urban transit industry, including Federal Transit Administration (FTA) staff, grant applicants, consultants and the general public. Each of these groups has an interest in noise/vibration assessment, but not all have the need for all the details of the process. Consequently, this manual has been prepared to serve readers with varying levels of technical background and interests. It sets forth the basic concepts, methods and procedures for documenting the extent and severity of noise impacts from transit projects.

### **Resources in Education** John Benjamins Publishing

The two-volume set LNCS 8935 and 8936 constitutes the thoroughly refereed proceedings of the 21st International Conference on Multimedia Modeling, MMM 2015, held in Sydney, Australia, in January 2015. The 49 revised regular papers, 24 poster presentations, were carefully reviewed and selected from 189 submissions. For the three special session, a total of 18 papers were accepted for MMM 2015. The three special sessions are Personal (Big) Data Modeling for Information Access and Retrieval, Social Geo-Media Analytics and Retrieval and Image or video processing, semantic analysis and understanding. In addition, 9 demonstrations and 9 video showcase papers were accepted for MMM 2015. The accepted contributions included in these two volumes represent the state-of-the-art in multimedia modeling research and cover a diverse range of topics including: Image and Video Processing, Multimedia encoding and streaming, applications of multimedia modelling and 3D and augmented reality.

# Stereo Review "O'Reilly Media, Inc."

Whether you're a professional musician or a mere novice, Apple's GarageBand software has everything you need to produce commercial-quality recordings entirely on your own. Just imagine how many thousands of singers and instrumentalists remain undiscovered because they lack the capability to produce viable demos. Well, no more. Now there's no need to assemble a backup band or book time at a professional studio--GarageBand has it covered. And GarageBand 2: The Missing Manual gives you the know-how you need to make it all happen. It's an authoritative, witty guide to constructing digital recordings with GarageBand. Written by the master of the Missing Manual series, and a musician himself, David Pogue, this top-selling book shows you how to maximize the program's entire set of tools. Pre-recorded loops, sampled sounds, live recordings--they're all explained in easy-to-understand language. It also shows you how to apply professional-sounding effects like reverb or chorusing, and then export the finished product to iTunes, where you can download your work to an iPod, export it as an MP3, or burn it onto CDs. Now revised to reflect GarageBand's latest features, this book's second edition also addresses how to: use GarageBand's eight-track capabilities display music notation in real time enhance timing and pitch for better quality recordings change the tempo and key of recorded instruments tune guitars with GarageBand before recording So if you're chasing a dream or just having fun, GarageBand 2: The Missing Manual is the only resource you need to make the finest musical recordings possible.

## Hi Fi/stereo Review "O'Reilly Media, Inc."

This book constitutes the refereed proceedings of the 9th International Conference on Web-Based Learning, ICWL 2010, held in Shanghai, China, in December 2010. The 36 revised full papers and 8 short papers presented were carefully reviewed and selected from 192 submissions. They deal with topics such as e-learning platforms and tools, technology enhanced learning, web-based learning for oriental languages, mobile/situated e-learning, learning resource deployment, organization and management, design, model and framework of e-learning systems, e-learning metadata and standards, collaborative learning and gamebased learning, as well as practice and experience sharing and pedagogical Issues. Technology Review No Starch Press

The Book of Audacity is the definitive guide to Audacity, the powerful, free, cross-platform audio editor. Audacity allows anyone to transform their Windows, Mac, or Linux computer into a powerful recording studio. The Book of Audacity is the perfect book for bands on a budget, solo artists, audiophiles, and anyone who wants to learn more about digital audio. Musician and podcaster Carla Schroder will guide you through a range of fun and useful Audacity projects that will demystify that geeky audio jargon and show you how to get the most from Audacity. You'll learn how to: –Record podcasts, interviews, and live performances –Be your own backing band or chorus –Edit, splice, mix, and master multitrack recordings – Create super high-fidelity and surround-sound recordings – Digitize your vinyl or methodologies, tools and techniques remaining insufficiently robust and reliable for constantly changing and tape collection and clean up noise, hisses, and clicks –Create custom ringtones and sweet special effects In addition, you'll learn how to choose and use digital audio hardware like mics and preamps, and tune your computer for flawless audio performance. You'll also find out how to package your work for digital distribution, whether you want to share a podcast through iTunes or sell your own CDs. Become your own producer with The Book of Audacity. The fun starts now.

Digital Audio and Compact Disc Review "O'Reilly Media, Inc."

This volume constitutes the proceedings of the 11th International Conference on Augmented Cognition, AC 2017, held as part of the International Conference on Human-Computer Interaction, HCII 2017, which took place in Vancouver, BC, Canada, in July 2017. HCII 2017 received a total of 4340 submissions, of which 1228 papers were accepted for publication after a careful reviewing

process. The papers thoroughly cover the entire field of Human-Computer Interaction, addressing major advances in knowledge and effective use of computers in a variety of application areas. The two volumes set of AC 2017 presents 81 papers which are organized in the following topical sections: electroencephalography and brain activity measurement, eye tracking in augmented cognition, physiological measuring and bio-sensing, machine learning in augmented cognition, cognitive load and performance, adaptive learning systems, brain-computer interfaces, human cognition and behavior in complex tasks and environments.

#### Moody's Industrial Manual Que Publishing

Popular Mechanics inspires, instructs and influences readers to help them master the modern world. Whether it's practical DIY home-improvement tips, gadgets and digital technology, information on the newest cars or the latest breakthroughs in science -- PM is the ultimate guide to our high-tech lifestyle.

Catalog of Copyright Entries. Third Series Springer

Bestselling author Pogue has done it again with his definitive treatment of the iLife '04 suite of applications that includes iTunes 4.2, iPhoto 4, iMovie 4, iDVD 4, and the newly minted GarageBand. This manual lets readers marry the stunning quality of digital media with the power of imagination.

## **Part 3. Appendices** IOS Press

Includes Part 1, Number 2: Books and Pamphlets, Including Serials and Contributions to Periodicals July - December)

Leo Laporte's 2005 Technology Almanac "O'Reilly Media, Inc."

The incomparable iLife '05 is the must-have multimedia suite for everyone who owns a Mac--and the envy of everyone who doesn't. iLife '05: The Missing Manual is the definitive iLife '05 book--and what should have come with the suite. There's no better guide to your iLife experience than the #1 bestselling Macintosh author and expert--and Missing Manual series creator--David Pogue. Totally objective and utterly in-the-know, Pogue highlights the newest features, changes, and improvements of iLife '05, covers the capabilities and limitations of each program within the suite, and delivers countless goodies that you won't find anywhere else: undocumented tips, tricks, and secrets for getting the best performance out of every iLife application. Pogue examines all five programs in iLife '05, including: iTunes 4.7. The digital jukebox software for Mac (and Windows) rips songs from music CDs onto your hard drive, organizes and plays your music collection, lets you buy songs from the iTunes Music Store, and syncs all your music with your iPod. iPhoto 5. With iPhoto 5, you can pull photos from digital cameras and then organize and present them as a slideshow, desktop picture, screen saver, email attachment, web page, DVD, printout, or hardbound photo book. iMovie HD. Now you can easily import and edit video from the newest High Definition camcorders and even little flash media video cams in all the latest formats. You can turn those seemingly endless home movies into short, fun, tightly edited, top-quality highlight reels that friends and family actually beg to watch. iDVD 5. Transform your iMovie productions and digital slideshows into Hollywood-style DVDs that play on everyday DVD players. GarageBand 2. This critically acclaimed program turns a Mac into a digital musicrecording studio. With your authoritative, witty, full color, all-inclusive iLife '05: The Missing Manual at the ready, there's nothing standing between you and professional-caliber music, photos, movies, and more.

National Library of Medicine AVLINE Catalog Tony Northrup

Software has become an essential enabler for science and the economy. Not only does it create new markets and the possibility of a more reliable, flexible and robust society, it also empowers our exploration of the world in ever increasing depth. However software often falls short of our expectations, with current evolving needs. This book presents papers from the 15th International Conference on New Trends in Intelligent Software Methodology Tools and Techniques (SoMeT 16), held in Larnaca, Cyprus, in September 2016. The SoMeT conference focuses on exploring the innovations, controversies and challenges facing the software engineering community, bringing together theory and experience to propose and evaluate solutions to software engineering problems with an emphasis on human-centric software methodologies, end-user development techniques, and emotional reasoning, for an optimally harmonized performance between the design tool and the user. The book is divided into six chapters covering the following areas: decision support systems; software methodologies and tools; requirement engineering; software for biomedicine and bioinformatics; software engineering models, and formal techniques for software representation; and intelligent software development and social networking. The book explores new trends and theories which illuminate the direction of developments in the field, and will be of interest to all in the software science community.

Expert Podcasting Practices For Dummies American Bar Association

M Audio Mobile Pre Manual

The Model Rules of Professional Conduct provides an up-to-date resource for information on legal ethics. Federal, state and local courts in all jurisdictions look to the Rules for guidance in solving lawyer malpractice cases, disciplinary actions, disqualification issues, sanctions questions and much more. In this volume, black-letter Rules of Professional Conduct are followed by numbered Comments that explain each Rule's purpose and provide suggestions for its practical application. The Rules will help you identify proper conduct in a variety of given situations, review those instances where discretionary action is possible, and define the nature of the relationship between you and your clients, colleagues and the courts.

#### Hi-fi News & Record Review

A guide to audio and video podcasting covers such topics as developing a podcast, podcasting equipment and tools, recording a podcast, encoding software, the video and audio editing process, getting listed in podcast directories, the podcast community, and making money with podcasting.

900 MHz Trunked Communications System Functional Requirements Development This volume brings together ten papers, all presented at the 8th International Conference on the Structure of Hungarian (New York City, 2007), addressing a wide range of topics in the morphology, phonetics, phonology, pragmatics, semantics, and syntax of Hungarian, with discussion of related facts in other languages as well. The volume includes an analysis of the morphophonology of the infinitival suffix in Optimality Theory, a plea for a phonetically-grounded theory of phonology based on partial neutralization of the v/f contrast, a Government Phonology account of vowel/zero alternations, a discussion of the recursive nature of speech prosody, a context-structure perspective on the pragmatics of polarity particles, a novel outlook on the prosody, semantics, and syntax of negative quantifiers, a structural approach to the difference between factive and non-factive complements and the distribution of the clausal expletive azt, a pioneering study of the licensing and position of overt nominative subjects of infinitival complement clauses, a lexicalist perspective on the distribution of ablative cause-PPs in anti-causative constructions, and an analysis of the complicated morphosyntax of adpositional preverbs and their doubling in terms of partial chain reduction in a phase-based cyclic mapping of syntax to phonology. The volume will be of interest not just to scholars working on Hungarian, but to a general audience of generative linguists. Model Rules of Professional Conduct

If you've got your hands on this year's hottest new smartphone, you'll want the book that covers it inside and out: Palm Pre: The Missing Manual. This beautiful, full-color book from USA Today personal-technology columnist Ed Baig will help you go from newcomer to expert in no time. The maker of the legendary Palm Pilot is back on center stage with a smartphone that lets you browse the Web, listen to music, watch video, view pictures, and a lot more. Palm Pre: The Missing Manual provides you with everything you need to know to get the most out of this amazing mobile tool. Get to know the touchscreen, and learn to navigate by tapping, swiping, dragging, flicking, and pinching Link your contacts, merge calendars, combine email accounts, and more by syncing your phone over the Web Stay in touch with other people by using the Pre as a full-featured phone and organizer Use it for email, texting, chatting, and as an efficient web browser Take advantage of the Pre as a complete media center to store, sort, play, stream music and video, and sync with iTunes Take and view photos, import images, and share them with others

Manual of Regulations and Procedures for Federal Radio Frequency Management

July, 27 2024

M Audio Mobile Pre Manual